## ASUS ROG Phone 6D (AI2203) 設定電子郵件

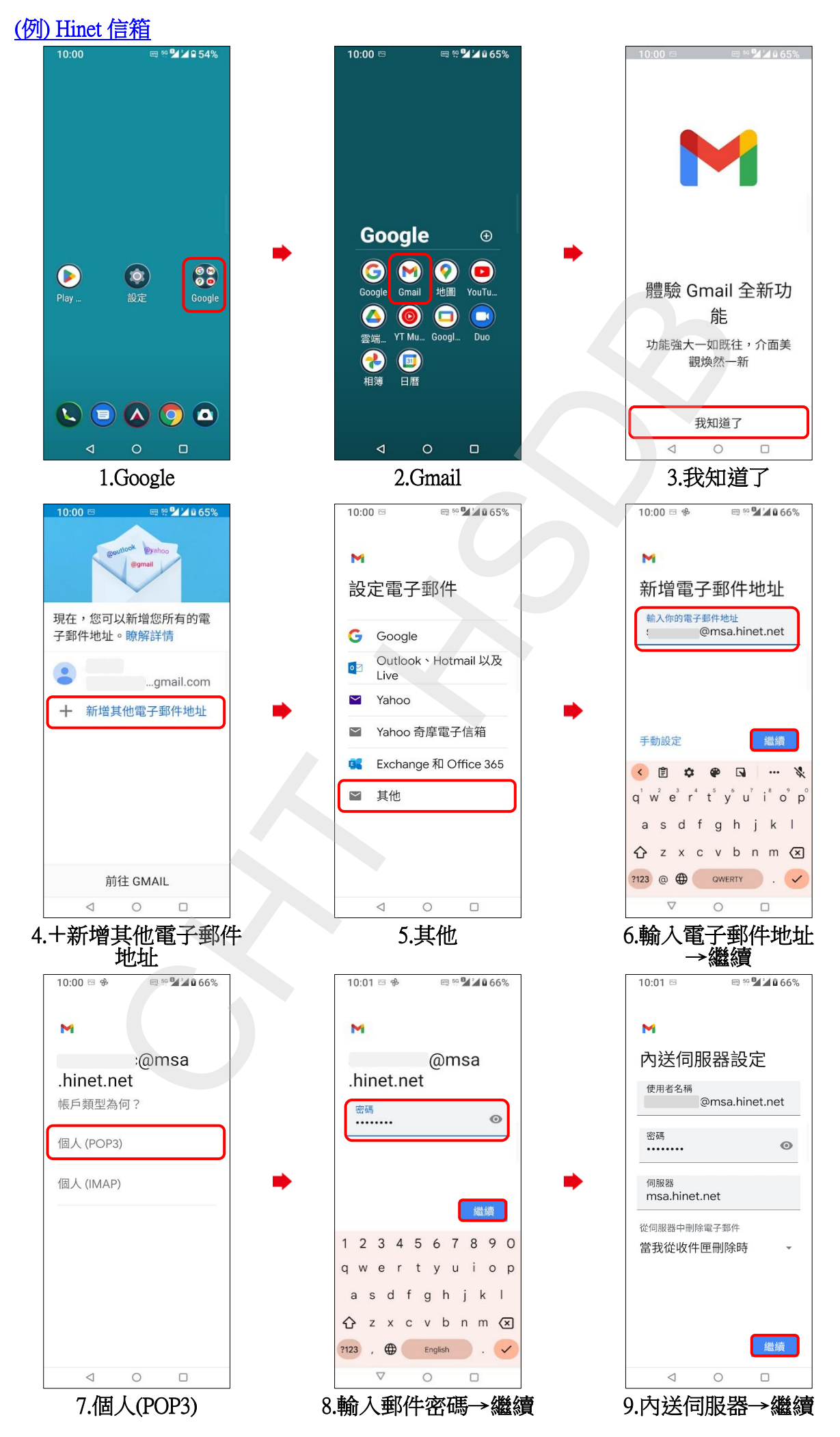

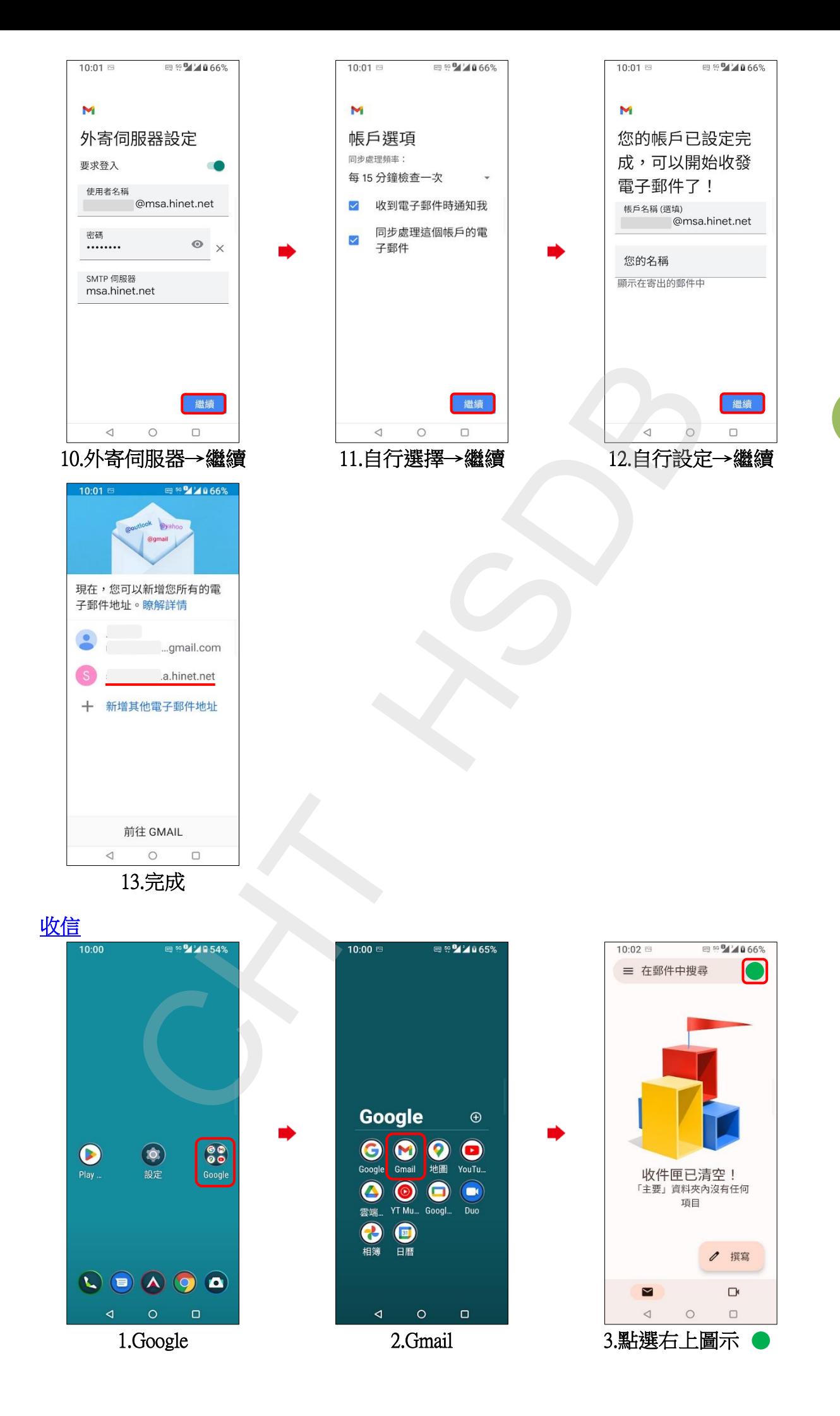

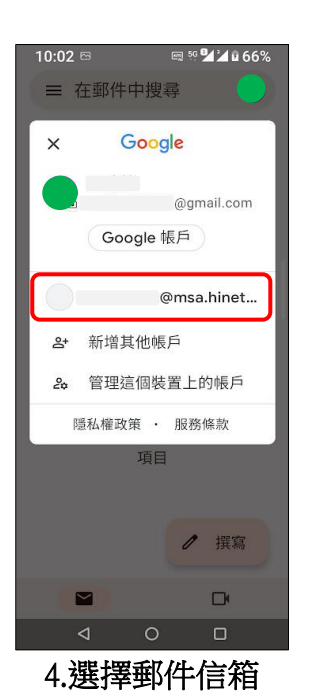

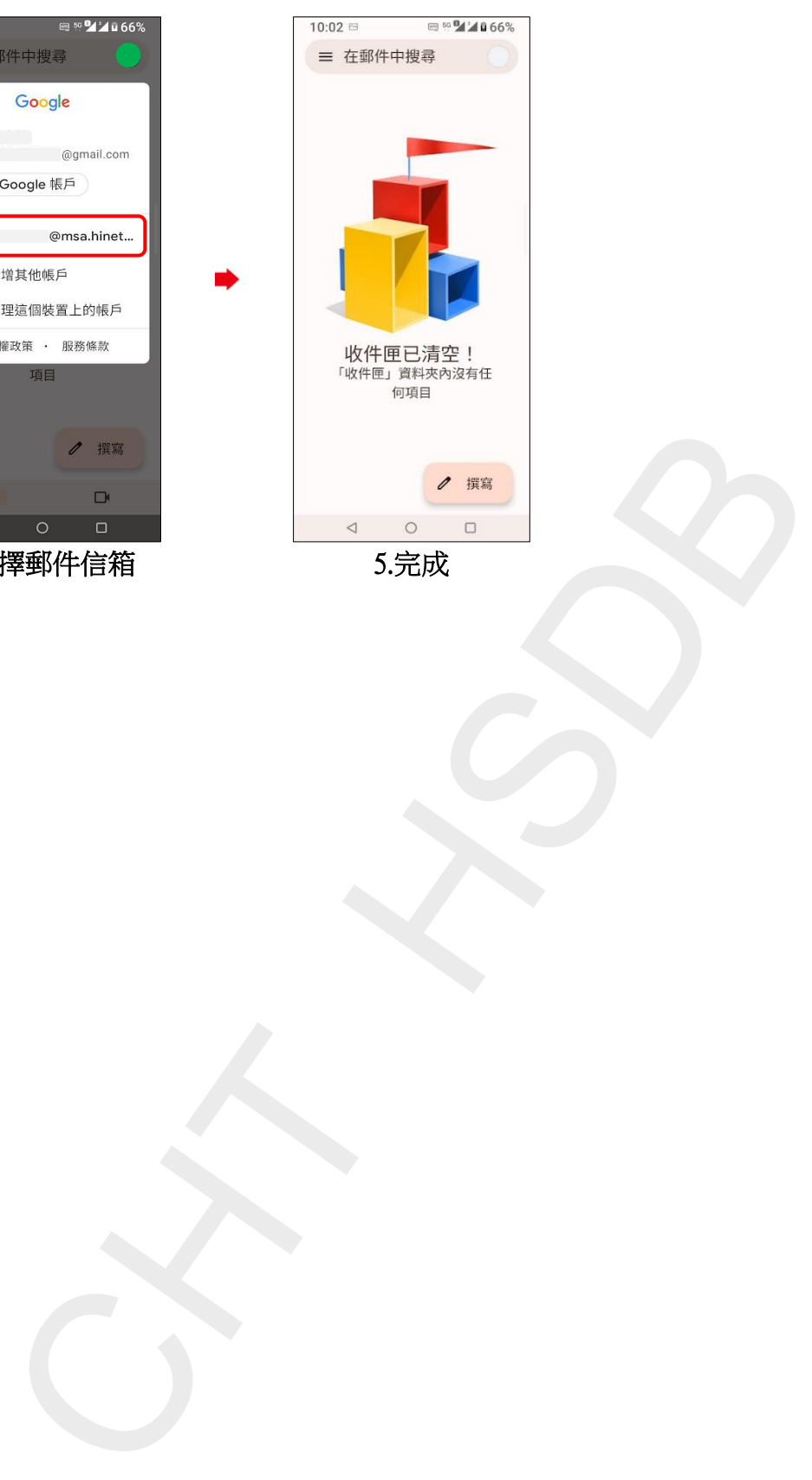

.完成

**3/3**